# Урок информатики в 10 «б» классе «Компьютерные презентации»

Провела учитель МБОУ «ФСОШ№2» Смирнова Е.И.

#### *Цели урока:*

*Разработать мультимедийную интерактивную презентацию «Устройство компьютера» с использованием приложения Microsoft PowerPoint*

#### *• Обучающие:*

- *– сформировать понятие о термине «мультимедиа технология»;*
- *– освоить основные приемы создания гиперссылок; научить использовать PowerPoint в практической деятельности;*
- *– продолжить обучение применению современного программного обеспечения для решения повседневных задач.*

#### *• Развивающие:*

- *– развитие теоретического, творческого мышления;*
- *– развитие навыков индивидуальной и групповой практической работы;*
- *– развитие способности логически рассуждать, делать эвристические выводы;*
- *– формирование операционного мышления, направленного на выбор оптимальных решений поставленных задач, пользоваться практическими знаниями и инструкциями.*

#### *• Воспитательные:*

- *– продолжить работу по развитию любознательности, интереса к предмету «информатика» и учению в целом;*
- *– воспитание творческого подхода к работе, желания экспериментировать; – развитие познавательного интереса, воспитание информационной культуры;*

*– профессиональная ориентация и подготовка к дальнейшему самообразованию к будущей трудовой деятельности.*

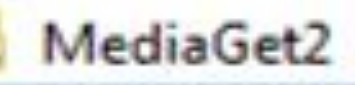

Microsoft Office

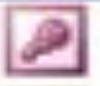

Microsoft Office Access 2003 Microsoft Office Excel 2003 Microsoft Office InfoPath 2003

Microsoft Office Outlook 2003

Microsoft Office PowerPoint 2003

Microsoft Office Publisher 2003

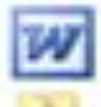

Microsoft Office Word 2003

Средства Microsoft Office

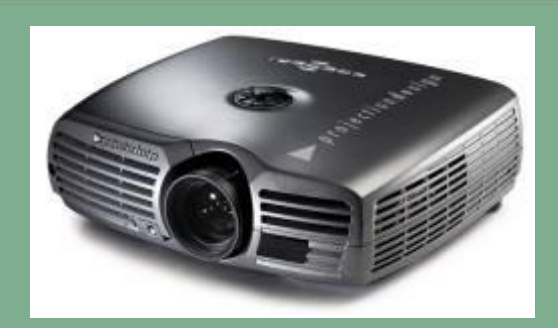

### видеопроектор

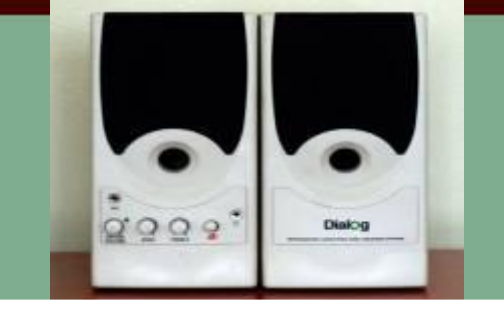

### Звуковые колонки

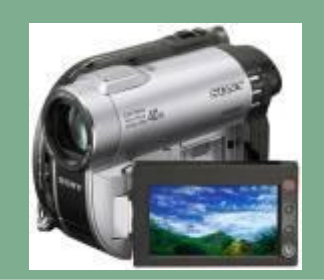

### видеокамера

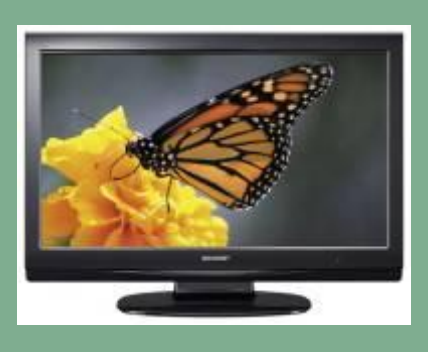

### телевизор

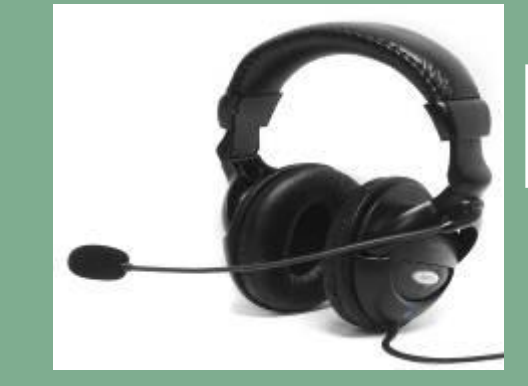

## Наушники с микрофоном

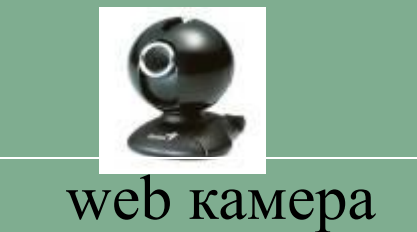

цифровой фотоаппарат

Canon

## *Что такое мультимедиа?*

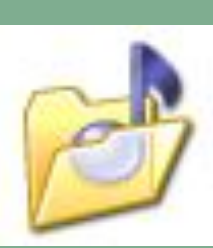

Мультимедиа – это интеракти (диалоговые) системы, обеспечивающие одновременную работу со звуком, анимированной компьютерной графикой, видеокадрами, статическими изображениями и текстами.

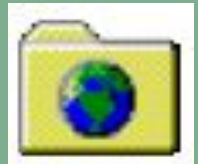

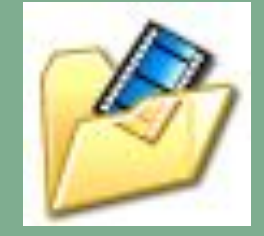

## *Интерактивная презентация*

Интерактивная презентация – это диалог между пользователем и компьютером.

Все интерактивные презентации имеют общие свойства: они управляются событиями. Это означает, что когда происходит некоторое событие (нажатие кнопки мыши или позиционирование указателя мыши на экранном объекте), в ответ выполняются соответствующее действие. Например, после щелчка мышью на фотографии картины начинается звуковой рассказ об истории ее создания.

## *Что такое презентация?*

Презентация – способ представления информации в наглядной и убедительной форме.

Она представляет собой последовательность слайдов. Для связи между отдельными фрагментами презентации часто используются гиперссылки. Презентация делится на три класса:

**• интерактивные,** 

**• со сценарием,** 

**• непрерывно выполняющиеся**.

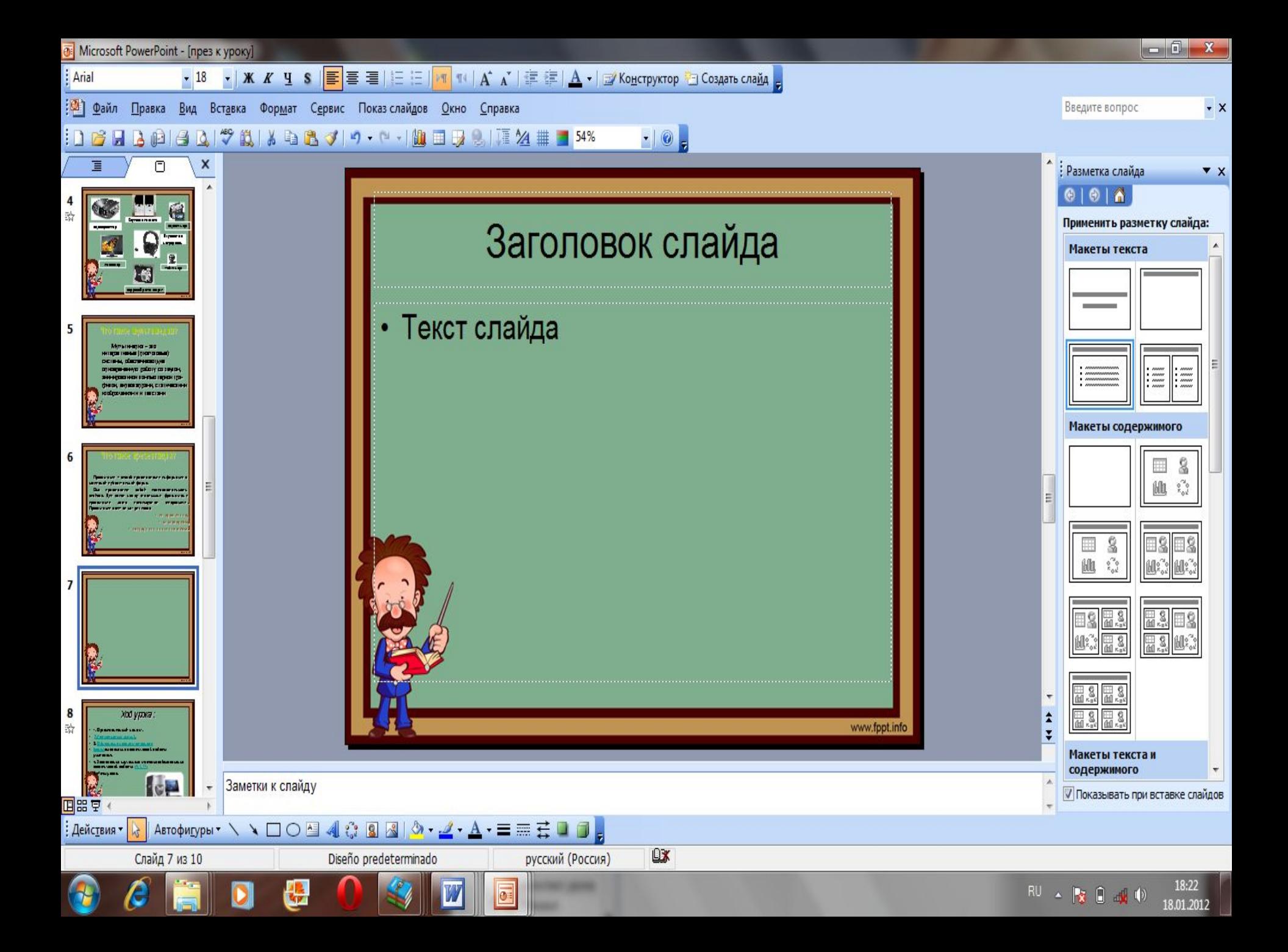

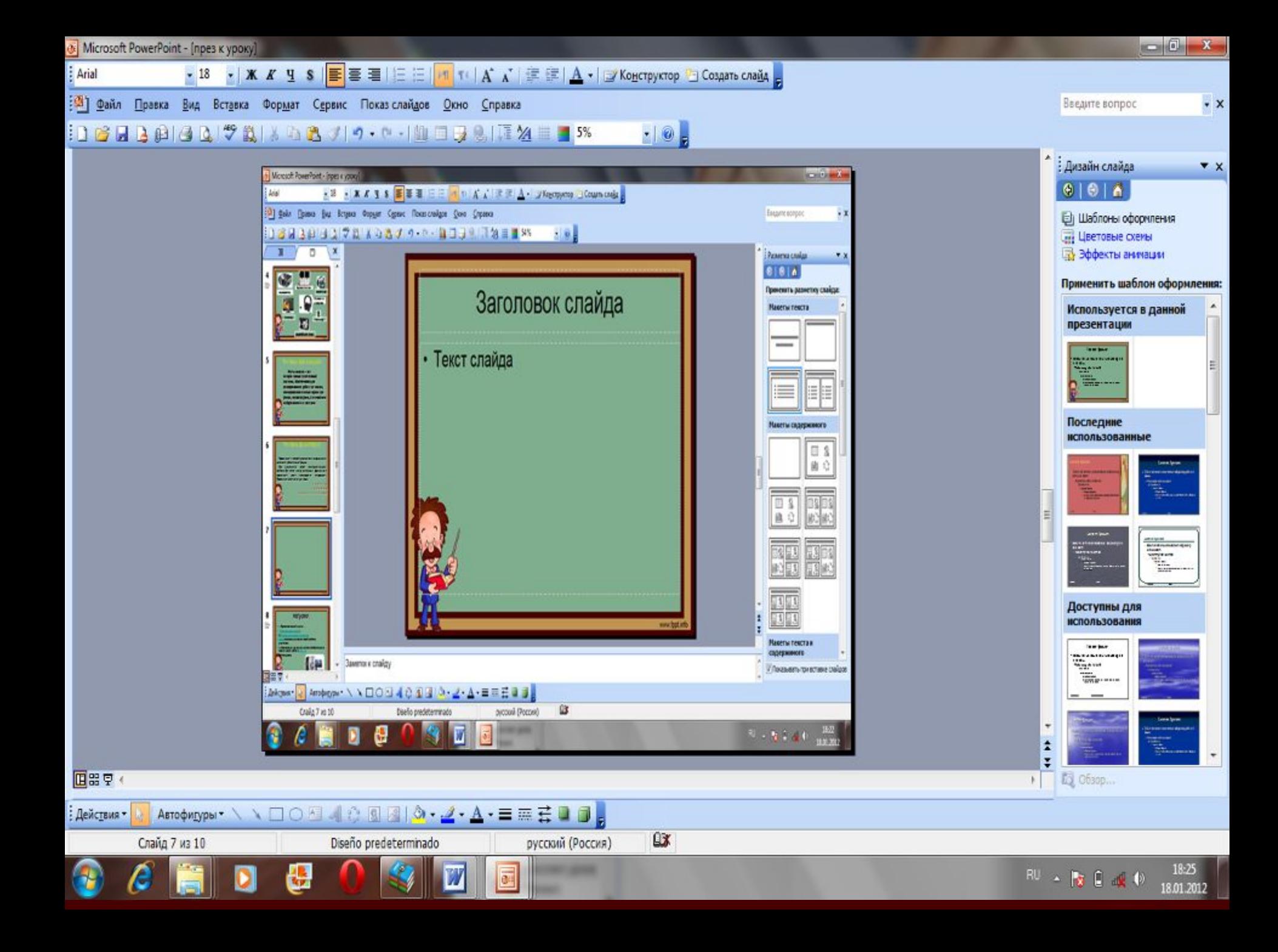

65%

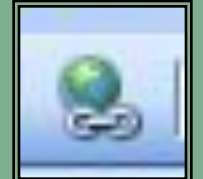

# *Гиперссылка –* выделенный объект, связанный с другим документом или местом в данном документе и реагирующий на щелчок мыши.

**B H B @ | 4 B | 7 B + B + 1 + 0 - 1 H + B + 8 | T 24 # 1** 

**Гиперссылки, ведущие на файл, расположенный вне данного документа** 

**Гиперссылки, позволяющие осуществлять переходы внутри данного документа**

I NUGDCCPII IKM **BHellHMe Внутренние** 

## • Показ создания трех первых слайдов практической работы №1.11

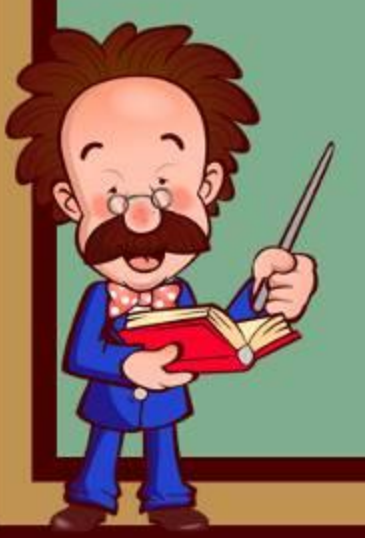

# *Рефлексивный тест.*

- *• Какое выражение из записанных на экране характеризуют ваши ощущения после урока:*
	- *• Я всё знаю, могу объяснить.*
	- *• Я всё знаю, понял, но не уверен.*
		- *• Всё знаю, но не объясню.*
			- *• У меня остались вопросы.*

1.На уроке я работал активно / пассивно 2.Своей работой на уроке я доволен / не доволен 3.Урок для меня показался коротким / длинным 4.За урок я 5.Мое настроение 6.Материал урока мне был понятен / не понятен 7.Домашнее задание мне кажется не устал / устал стало лучше / стало хуже полезен / бесполезен интересен / скучен легким / трудным интересно / не интересно

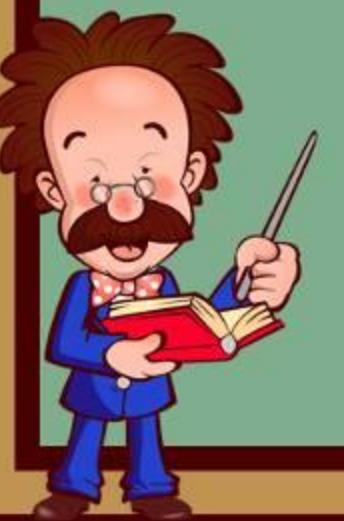

# Спасибо за урок!

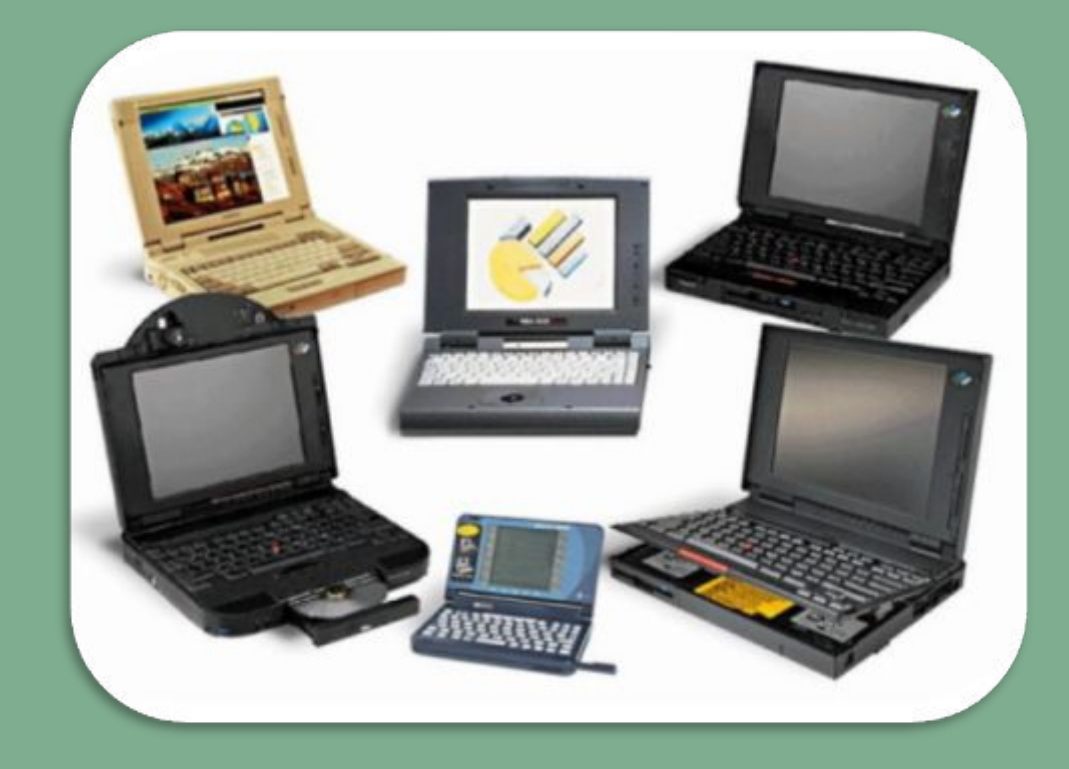